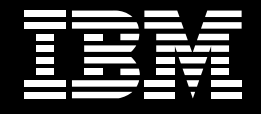

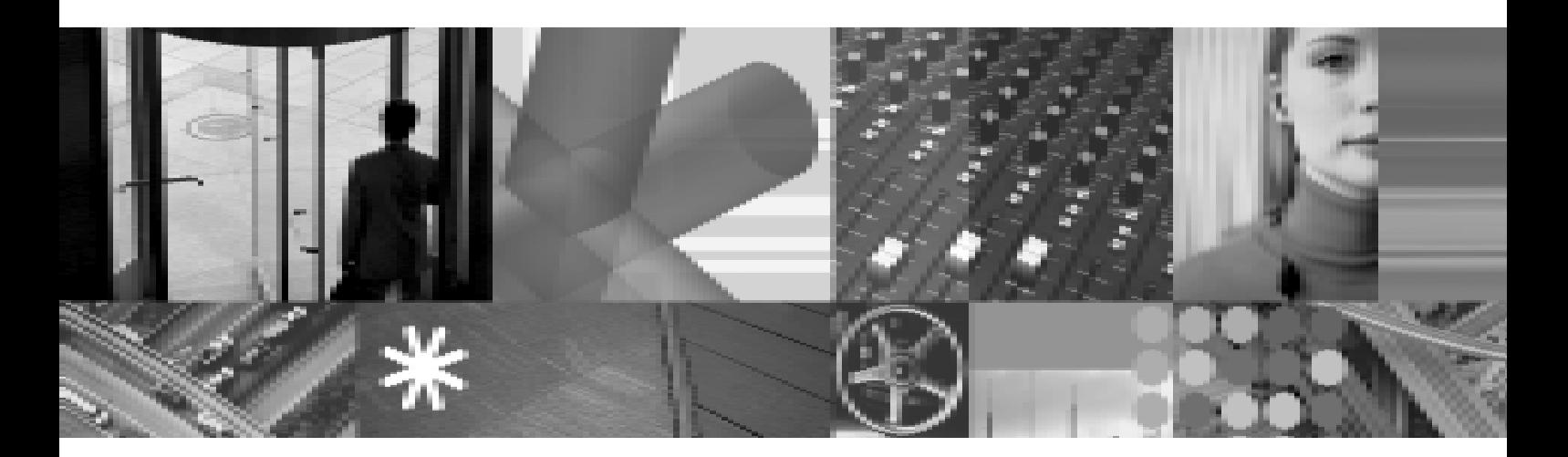

# **IBM Tivoli OMEGAMON XE** 性能管理技术及产品

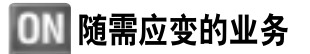

## **CONTENTS 目录**

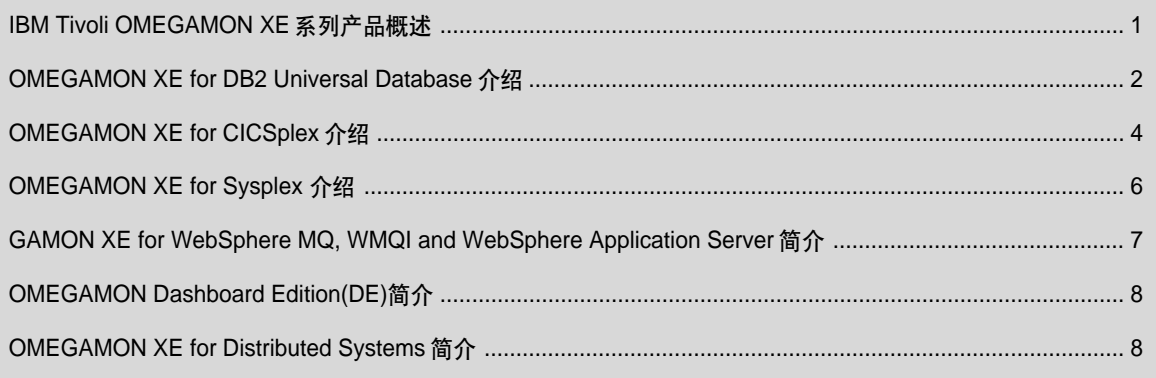

## IBM Tivoli OMEGAMON XE 系列产品概述

### 摘要

借助于OMEGAMON Extended Edition(XE)产品家族 IBM Tivoli 正在攻克性能管理和企业网络可用性方面的最大壁垒。 其中之一就是瓶颈问题。

OMEGAMON XE产品构成了一套实时和历史性能与可用性 监控工具,是威胁关键系统和应用程序的检测、分析和解决 问题的第一道防线。OMEGAMON XE 监控工具具有基于 Java 的界面,您只需轻轻点击鼠标,就能够获得用于分析 的信息, 从而提高了生产力、节约时间, 使您可以更加快速、 高效、具有前瞻性地做出决策。

IBM Tivoli为两大类对象提供了OMEGAMON XE监控工具。 第一类为 OS/390 和 z/OS 操作系统, 包括 Sysplex、 CICSplex、DB2plex、IMSplex; 第二类为大量的分布式操 作系统和数据库 包括UNIX Windows NT Oracle DB2 Universal Database、MQSeries、MQSeries Integrator 和 WebSphere Application Server

OMEGAMON XE 监控工具能够管理以下诸多方面的性能: 系统、网络、控制台资源、OS/390 和 z/OS 大型机的应用 程序、分布式系统, 以及 WebSphere MQ 和 WebSphere Application Server 环境。OMEGAMON XE 能够监控企业 组件 OMEGAMON XE for OS/390 and z/OS。这个组件是 核心产品之一,旨在为OS/390和z/OS 环境提供性能和可

用性方面的监控与管理。其另一宗旨是确保以下诸多方面 的可用性: MVS 和 Sysplex、DB2 和 DB2plex、IMS 和 IMSplex CICS IBM Cryptographic Coprocessors 以 及OS/390 Unix System Services。 OMEGAMON XE 为以 上这些子系统提供了详细的统计信息和报警功能,同时具 有检测并识别性能问题的能力, 这些性能问题包括: 耦合设 备结构失败、IMS 和 DB2 全局锁, 以及 CICS 事务服务水 平性能问题。大型机产品的内置报警功能使用户能够检测、 纠正并防止处于监控下的每一个基于 MVS 的子系统问题。

为了满足上述不同系统的需要, IBM Tivoli针对不同系统提 供了下列主要的OMEGAMON XE 产品:

- OMEGAMON XE for OS/390 帮助提供 MVS OS/ 390和z/OS系统健康状况的详细信息,同时在优化和协 调工作负载管理器和服务分级管理方面起到辅助作用。
- OMEGAMON XE for Sysplex 提供 Sysplex 环境中 的单点性能管理和报警功能。可以用来定义并发现导致 Sysplex 降级的条件。
- OMEGAMON XE for CICS 提供了单点查看和管理 CICS 性能信息的功能。
- OMEGAMON XE for DB2 提供了DB2实时的性能和 可用性信息及历史数据。
- OMEGAMON XE for IMSplex 提供了对IMS 并行数 据共享环境的管理。它提供了IMS性能数据的全局异常 概览,以及分析并纠正任何性能问题所需的信息。
- OMEGAMON XE for DB2plex 通过提供潜在或实际 的性能问题的报警、检测和管理功能,扩展了用户对DB2 数据共享环境的控制。最大的管理容量达32个DB2plex 子系统, 使用户能够对整个 plex 进行全局查看。
- OMEGAMON XE for OS/390 Unix System Services -提供了MVS上的Unix 应用程序性能和可用性及实时监 控。这是一款单机产品,无需额外的框架装置或扩展的 定制。

OMEGAMON XE for WebSphere MQ, WMQI and WebSphere Application Server – 监控并分析 MQSeries 和所有 MQ 资源的性能。

OMEGAMON Dashboard Edition(DE) - 为 IT 职员和管理 层提供业务应用程序视图,帮助他们了解系统事件对企业 业务所产生的影响。

OMEGAMON XE for Distributed Systems — 满足大量的分 布式操作系统和数据库监控和管理需要。

### OMEGAMON XE 系列产品优势

### 可伸缩性/模块结构/灵活性

OMEGAMON XE产品家族的可伸缩性使您的管理触角延伸 到整个企业网络,而不管您现在使用哪种平台。其模块结构 (针对每种平台都有一个版本)使客户能够购买恰恰满足他们 网络所需的产品。OMEGAMON XE 紧跟企业的发展步伐。 其灵活性足以支持额外添加的设备。

### 高级自动功能

可以通过构建OMEGAMON XE 的高级自动功能来处理管 理员不在时(即管理员关闭了寻呼机或调制解调器)的情况。 这些自动例程可以通过自定义构建,或者通过选定一些选 项来完成。它们对每项报警编译一组选项,然后发送给操作 者,供其选择,或者本身执行这些选项,这取决于客户的偏 好设置。其他平台上的类似功能则需要额外时间和工作来 编写脚本代码。通过该软件的图形用户界面(GUI), 您能够 轻松地建立并实现 OMEGAMON XE 的自动功能。

### 可视编程接口

可视编程接口大大减少了为系统添加报警定义所需的时间 和工作。通过使用图形界面,您能够获得双重收益。首先, 具有通常编程技巧的任何人员都可以建立系统,而无需扩 充他们的经验。其次, 通过可视检查编程活动, 而不是检查 代码行,缩短了维护时间。

### 快速安装

您将亲身体验 OMEGAMON XE 的快速安装。由于具有可 视编程接口,只需几周就可以完成安装。它通过单一的源代 码, 使您无需使用几种不同语言编写脚本。这种单一的源代 码,使您的例程能够在各种平台上无缝地运行,您不必为不 同的平台而对产品做任何改动。根据OMEGAMON XE 的 研究, 客户可以在两天之内使该产品开始发挥功效, 全面实 现监控和报警功能。

## OMEGAMON XE for DB2 Universal Database 介绍

众所周知, IT环境中的事物变化日新月异 — 特别是当我们 转向电子商务所需要的24x7可用性的时候。然而, 不论 IT 中的其他事物如何变化, 数据始终是关键问题。不管 IBM DB2 Universal Database 数据是在大型机上, 还是在分布 式系统上,您都需要使用最好的可用工具来管理它们。

OMEGAMON<sup>®</sup> XE for DB2 Universal Database 提供了管 理构建在 DB2 Universal Database 之上的关键数据库应用 程序所需的智能和信息。该监控工具有助于识别应用程序 性能、数据库可用性、资源利用和事务吞吐量中的关键问

题。OMEGAMON<sup>®</sup> XE for DB2 Universal Database 使用 了基于 Java 平台的 OMEGAMON XENet Portal® 界面。 OMEGAMON XENet Portal是一个灵活、易于使用的工具, 它将性能和可用性数据转换成服务水平信息, 有助于更快、 更有效地解决系统问题。它在一个窗口中展示了您所需要 的数据,允许您将所需的数据、报告和图捆绑在一起,以便 了解并传达应用程序和系统事件的效应。

OMEGAMON XE for DB2 Universal Database 支持 AIX、 Windows 和 Sun Solaris.

### **OMEGAMON<sup>®</sup> XE for DB2 Universal** Database 性能信息

- 预期可能发生的问题, 并在发生之前排除问题隐患。
- 确定配置参数是否设置正确。
- 跟踪事务吞吐量低下的原因。
- 识别关系数据库设计问题。

OMEGAMON XE for DB2 Universal Database允许您通过 各种报告访问关于资源利用和活动的详尽信息:

系统数据 - 系统级信息, 有助于识别应用程序性能、资源 利用和事务吞叶量中的关键问题, 其中包括 DB2 状态, 起 动时间、实例名称、DB2版本、服务器类型、连接、数据 库连接、网关连接、代理、专用内存大小和种类。

数据库数据 - 数据库级信息, 有助于识别缓冲池/包缓存/ 目录缓存命中率低下的数据库,太多失败的 SQL语句、回 滚、锁超时和死锁、以及关系数据库设计问题。

应用程序数据 一 事务级信息 有助干执行情况极差的事务 和关系数据库设计问题。

锁冲突数据 一关于当前锁冲突的信息, 有助于提高事务吞 吐量并识别关系数据库设计问题。

缓冲池数据 一 有助于识别低命中率的缓冲池。

### 利用定位自动化提前排除隐患

OMEGAMON XE的定位自动化可以被程序化, 以便在出现 性能和可用性问题时纠正这些问题,极大地减少人工干预 所需的时间和花费。预先定义的脚本和命令为我们带来诸 多利益。并且可以调用诸如分页这样的第三方应用程序,来 开发定制的自动解决方案。

除了允许创建您自己的报警规则之外, OMEGAMON XE for DB2 Universal Database 还提供了状态的初始化设置。来 帮助您解决 DB2 Universal Database 数据系统中的常见问 题。可以定制阈值来特定场合的情况。这其中包括识别DB2 服务器、数据库或事务上的关键问题时使用的报警。

### 利用 OMEGAMON XE 的强大功能

OMEGAMON XE提供了系统性能的实时和历史监控。其中 包括:

- 汇总了系统各个方面数据的统计报告。
- 在状态中组合异常条件来讲行报警。
- 通过图标编辑器进行可视编程, 该编辑器允许将基于数 据属性的异常组合到状态中。
- 某种状态成真时 Reflex自动功能允许采取简单的操作。

OMEGAMON XE 支持多种系统和数据库:

- UNIX(AIX HP-UX 和 Sun Solaris)
- Oracle Microsoft SQL Server
- Windows

当使用以下第三方框架供应商的工具时,可用利用一个 Alert Adapter 来实现报警信号的转换:

- Tivoli Enterprise Console
- Unicenter TNG

### 总体 DB2 解决方案的一个关键部分

OMEGAMON XE for DB2 Universal Database是用来完善 性能管理、数据管理和对象管理的 DB2 可用性解决方案的 不可分割的一部分。这些解决方案包括:

- OMEGAMON II® for DB2 领先的实时和历史性能及可 用性监控工具, 有助于提高DB2子系统的控制和性能, 提 高了生产率并简化了系统管理。
- OMEGAMON XE for DB2plex, 用来管理单点控制的 Parallel Sysplex 环境中的 DB2 数据共享。
- IDB™/EXPLAIN for DB2, 用来优化 SQL 的性能。
- IDB/SMU for DB2, 用来确定数据库是否需要重新组织。
- IDB/DASD, 用来查找过度分配的 DASD 空间, 并加以 纠正。
- IDB/WORKBENCH for DB2, 用于 DB2 目录查询和对 象维护, 不会影响活动的 DB2 系统。
- IDB/QUICKCHANGE™ for DB2 用来简化对 DB2 数据 结构的变更。
- IDB/QUICKCOMPARE for DB2 识别并高亮显示 DB2 对象之间的不同。

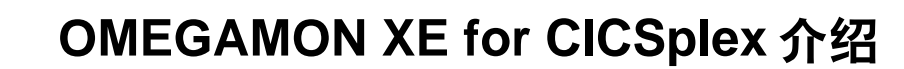

### 简化 CICS 的可用性管理

OMEGAMON<sup>®</sup> XE for CICSplex 是一款集成的解决方案, 实现了单区域和多区域、跨多个MVS系统的全面CICS管 理。以及各种重要系统管理工具的企业级集成。 OMEGAMON XE for CICSplex 使您能够动态地、具有前 瞻性地管理大型 CICSplex 配置。

OMEGAMON XE for CICSplex 提供了:

- 用于察看所有 CICS 区域性能的单点控制。
- 使用 Workload Manager(WLM)定义, 或者适用于 WLM 环境和非 WLM 环境的 WLM 报告模型的服务水平报告。
- 与OMEGAMON II® For CICS 完全集成, 用于关键条件 中的单区域分析。
- 为每一个IBM Corp.提供支持的 CICS 版本在 MVS/ESA 上运行提供分析和控制。
- 为IBM的CICSplex Systems Manager提供集成的导航。
- 提供基于工作站的图形用户界面(GUI)和TN3270界面。 实现跨平台的一致性外观。
- 与OMEGAMON DE OMEGAVIEW II<sup>®</sup> for the Enterprise 和 OMEGACENTER<sup>®</sup> 解决方案之间的集成。

### 掌握更多的 CICS 资源控制

OMEGAMON XE for CICSplex的最新版本V220所具有的 高级功能, 能够满足用户提出的性能要求和其他增强要求。 这些高级功能包括:

CICS 区域间的队列报告 - 当某项任务请求 Sysplex 级的 队列时,该报告检测这项任务,并显示整个CICSplex配置 中自有任务(owning task)和等待任务(waiting task)。 通过 察看 这些任务, 能够快速查明资源冲突的原因, 并做出相 应的变更来避免应用程序中断。

增强的日志分析报告 - 该报告能够显示日志的状态, 系统 日志指示器、类型流和MVS日志流名称。这项功能通过确 保 CICS 日志连接到 MVS Logger, 从而确保 CICS 应用程 序的可用性。通过单个显示窗口、您能够检查每一个受监控 的CICS区域的日志连接状态。此外,状态监控工具可以自 动跟踪每一份 CICS 日志的状态。

文件控制分析报告 - 这份报告显示并监控 SMS VSAM Record Level Sharing (RLS)的连接状态。如果在 CICS 事 务处理过程中, 不能建立或者丢失与 SMS VSAM 的连接, 就会产生严重的性能问题。确保 VSAMRLS Connection Status 处于活动状态能够确保应用程序的可用性。

### 构建在惯例的基础上

OMEGAMON XE for CICSplex 以前的版本包括:

VSAM RLS Lock Analysis - CICS/TS 1.1 引入了对 VSAM RLS 的支持。尽管具有 DB2 和 IMS 中的数据共享。 但其瓶颈效应仍会导致性能问题。OMEGAMON XE for CICSplex 通过确定整个 CICS 环境中哪些事务正在等待 RLS资源和自有任务, 从而有助于CICS/TS VSAM RLS分 析, 提供的数据包括:

- 事务 ID 任务数和任务状态。
- 暂停任务的挂起时间。
- 数据集类型、名称、键长度、键值或者变量。

共享临时存储器 - Version 200 为共享临时存储器提供了 新增报告。其中包括一份摘要报告,它允许您为生成临时存 储队列的详细报告选择一个队列,其中这些临时存储队列 在临时存储表中定义为共享。是否提供信息取决于耦合设 备中是否存在共享的临时存储队列。新增报告还包含队列 的详细信息(例如: 队列名称、池名称、创建队列的事务, 以 及队列中的最大和最小记录)。

CICS Web接口 - Region Analysis 报告已经更新, 其 中包含了CICS Web接口的状态。它可以显示接口是否被 激活。

最新的OMEGAMON XE for CICSplex V200还包含以下新 特性:

• 增强的 TN3270 显示功能具有更多灵活性。

- 当与OMEGAMON XE 自动化解决方案一起运行时,子 系统日志工具(SLF)提供了Sysplex中全部控制台消息流 的强大视图功能。
- 增强 Windows NT 工作站的功能, 实现更快捷, 更简易 的产品管理。
- 改进安装和复制支持, 从而显著降低时间和资源需求, 简 化应用维护。

### 单一工具窗口的 SLF

Sysplex 环境的任务之一就是通过每一个底层 MVS 镜像来 管理多消息流。在响应关键的写给操作员(WTO)或者写给 操作员并要求回答(WTOR)MVS 宏指令时, 命令条目和报 警管理要求对这些消息流进行高效、统一的访问。SLF可以 将多个消息流合并。当与OMEGAMON XE 自动化解决方 案一起运行时, SLF使您能够高效收集来自OS/390 控制台 或者其他来源的各个MVS镜像的消息流, 其中这些来源包 括CICS、VTAM和DB2,以及OMEGAMON II 用于MVS、 CICS、DB2 和IMS 的监控工具。借助于 SLF 和集成的 OMEGAMON XE 特性(例如映像自动化), 您能够:

- 根据来自底层MVS镜像的关键WTO和WTOR宏指令创 建报警功能。
- 根据系统状态或者消息自动键入命令。
- 确保工作负载按照 WLM 的计划执行。

### CICS 性能信息的全方位覆盖

OMEGAMON XE for CICSplex 提供了 120 多个数据元素, 可以作为 CICS 环境控制中定制的环境和报警的一部分。

服务水平分析 — 对于 WLM 掌握一种了解其如何影响 CICS 性能的方法很重要。 OMEGAMON XE for CICS 提供 了一种特殊的报告模型,可以帮助您理解WLM下的CICS 性能, 无论您是否已经实施了 Goal Mode。您可以在实施 之前更好地定义WLM,并为以后的调整进行监控。WLM报 告数据包括:

- 平均响应时间、目标响应时间、目标事务数量百分比
- CPU 使用时间百分比。

• Software AG 的 Adabas, Computer Associates International Inc.的 Datacom、DB2、CLI、文件控制和IDMS 的等待时间百分比。

连接分析 - 通过了解 CICS 区域之间的连接、您可以在 问题变得严重之前更好地预测性能和对问题的响应。数据 包括:

- Terminal Owning Region 中自动初始化的描述符队列。
- 根据源区域和连接百分比计算出的连接分配率。
- 正在使用中和定义的主链接和二级链接的数量及百分比。

区域分析 - 单个区域分析通常对全面管理CICS性能非常 关键。在OMEGAMON XE 中, 信息包括活动的 LU2 和连 接、CICS区域名称、CPU使用率、DSA高百分比、I/O率、 队列等待、缓冲等待、串等待、ICE计数、活动任务最大百 分比、临时存储器控制间隔。还可以提供事务清除数量和事 务率、数据控制间隔、数据串等待和百分比。后续报告(即 区域分析的展开报告)提供:

- 存储器分析 察看所支持的 DSA 的使用率。
- VSAM分析 一察看详细的VSAM文件 包括共享的RLS 文件。
- MQSeries 分析 察看详细的 MQSeries 统计数字。

事务分析 一 确定重要的事务、确保问题被突出显示、以便 快速解决问题。数据包括CICS名称、运行时间、原始节点、 系统 ID、处理 ID 和用户 ID。

事务跟踪 - 此功能可以跟踪一个工作单元内的组件任务, 使您能够确定多区域环境中性能问题的位置。

VSAM RLS 分析 - 提供了从 Parallel Sysplex 中的 CICS 角度对 VSAM RLS 的多区域分析。

可视化编程的灵活性和易用性 - OMEGAMON XE推出了 具有创新性的可视化编程, 可以削减开发报警的相关规则 所需要的成本,使您能够轻松地定义需要评估和执行的条 件, 而不必编码。只需在属性集中选择, 通过拖放操作将可 视化比较器按逻辑顺序排列, 就可以快速创建有条件的 "情 况"或者报警规则。这种评估可以轻松地同步分发到多个代 理中。

## OMEGAMON XE for Sysplex 介绍

OMEGAMON XE for Sysplex 是用于监控 Sysplex 中的 MVS系统的一个全面解决方案, 它将OMEGAMON XE 所 独有的MVS、OS/390和 z/OS分析扩展到Parallel Sysplex 环境,提供了强有力的集成的、企业级性能和可用性管理。

作为 Sysplex 环境中管理性能和报警的完整解决方案, OMEGAMON XE for Sysplex 提供了:

- Sysplex 中 Workload Manager的集中的单点性能管理。 支持您查看每个工作负载的执行情况。
- 子系统工作流分析 用干确定服务类正在使用哪些资源 并确定哪些资源(包括锁等待)妨碍了服务类的性能。
- 与OMEGAMON II® for MVS 集成, 以便您可以从 Sysplex 级信息迅速转移到一个单独 MVS 系统的细节 问题。
- · 耦合设备(CF)的完整数据, 包括硬件使用情况, 比如 CPU、存储器和 I/O。
- 一个基于工作站的 GUI 和 TN3270 接口, 用干实现跨平 台的一致的外观。
- 与OMEGAMON DE (Dashboard Edition)的集成, 以便 轻松地将来自多个平台和第三方软件的信息连接到单一 视图中。
- Non-MVS hub 支持, 为在价格相对便宜的平台(比如 Windows NT 和 UNIX) 上安装和运行 OMEGAMON XE for Sysplex 提供了灵活性, 并降低了主机开销和整体的 资源成本。

### 针对全范围的 Sysplex 性能信息定义您自己 的条件

OMEGAMON XE for Sysplex 包括 150 多个数据元素, 您 可以使用它们确定那些导致 Sysplex 降级的条件。

Workload Manager 状态 — Workload Manager 使您能够 维护和实施那些定义了服务类的业务优先级。为了识别某 个特定的工作负载是否满足其目标, OMEGAMON XE for Sysplex 显示了:

- 性能索引, 它是一个衡量工作负载在Workload Manager 中对其预定目标满足程度的统计性度量标准。
- 服务类性能的实际主机度量标准 不管是使用响应时 间还是响应速度作为资源标准。
- 事务率, 它用于确定过载或工作负荷不足的情况。
- 地址空间的资源使用, 包括 CPU、存储器和 I/O。
- 由于 DASD 资源的跨系统争用造成的 I/O 延迟。

耦合设备状态 一 作为 Sysplex 的共享存储组件, CF 资源 必须被启用并且对应用程序具有可用性,这样才能充分利 用Sysplex 为您提供的新功能。OMEGAMON XE 报警功能 高亮显示以下方面:

- 来自 CPU、存储设备、I/O 速率和路径使用的 CF 资源 降级。
- Sysplex中所使用的MVS系统的连接状态, 其中MVS系 统使用了耦合设备。
- 每个使用 CF 的地址空间的状态信息。
- 用户间特定 CF 结构的争用率, 以及结构的资源信息(存 储设备、用户数量、连接的 MVS 系统和在结构中分配 给数据的地址空间)。
- 共享资源 DASD、跨系统耦合设备(XCF)和全局列队 (global enqueue)以及 GRS 是一些共享资源, 这些资源 使我们能够在 Sysplex 中启用 MVS, 从而支持"竞争工 作负载"(competing workload)。在一个具有动态工作负 载的环境中, MVS 系统必须争用 Sysplex 可用的资源。 OMEGAMON XE能够筛选出影响MVS系统中通信的争 用因素或者物理资源(比如数据集或GRS延迟)的争用因 素。所提供的报警包括:
- XCF路径状态, 包括在一个信号将要发送时, 发送方的 XCF 路径忙的数量, 或者相反, 指明接受方正忙的不可 用的接收缓冲的数量。
- 影响了作业等待时间以及交换状态的全局列队延迟。
- GRS 响应时间, 它反映了系统间通信的 GRS ring 延迟。

### 使用或定制 Turnkey Performance 的预定义 的情况

除了允许您方便地创建自己的情况外, OMEGAMON XE for Sysplex 还提供了预定义的情况, 用来提醒您注意 Sysplex 中的常见问题。

下列每一种预定义情况都可以按照您的特定站点需求进行 修改:

- CF 缓存状态
- CF列表状态
- CF 排队或请求平均值
- 每秒 CF I/O
- CF路径忙百分比
- CF 路径状态
- Workload Manager 服务类性能索引
- 全局列队等待时间
- XCF 路径重试百分比

### 客户驱动功能

OMEGAMON XE for Sysplex V220 是来自 OMEGAMON XE的最新版本 带有客户要求的高级功能 以增强Svsplex 环境中的性能管理, 其中包括:

CF 增强功能 — 可在 CF 级别上获取同步速率与异步速率 的比较。利用这个级别上的报告,可以迅速而方便地评估整 体的 CF。并且, Total CF 报告显示了 CF 中最高的三个同 步和异步结构。这就允许您在关键系统受到威胁前立即识 别出需要加以注意的结构。

传输类 - 您可以连同现有的 XCF 数据一起, 方便地查看 传输类数据。这样您就可以为XCF资源的最优化使用和最 优性能调整 Sysplex XCF 配置。

随需应变的DASD过滤 - 您可以为报警指定特定的DASD 容量或逻辑池。这使您能够更好地控制与监控 DASD 相关 的资源、并获得更为精确的报警。在您的DASD 环境增长 时, 这种能力变得尤为重要。

CF锁结构ID 一 您可以直接识别特定的CF 锁结构, 而不是 通过列表结构来指定它们。对信息更为直接的访问节省了您 的时间, 提高了效率, 这是保护您的关键系统的重要因素。

## **OMEGAMON XE for WebSphere MQ, WMQI and** WebSphere Application Server 简介

OMEGAMON XE Management Pac for MQSeries 能够监 控并分析MQSeries 和所有MQ资源的性能。它旨在帮助用 户通过收集并分析特定于MQ的数据,并且对发生问题的方 面提出变更建议,从而使用户能够修复检测到的问题。 OMEGAMON XE Configuration Manager for MQSeries是 该工具包中的一款工具。可用于分布式平台和大型机平台。 OMEGAMON XE 可用于IBM 的 WMQI V2。它为用户提供 了统计数据来帮助他们提高性能, 并且调整 MQSeries Integrator

OMEGAMON XE for WMQI 提供:

- 为用户提供信息,帮助他们理解代理配置,并且确定正 确的代理连接和大小。
- 提供关于发布/订阅的统计数据来确保准确性。

WebSphere MQ 应用程序在完全不同的操作系统中运行。 例如 Windows NT AIX Solaris 和 OS/390 并且 WebSphere MQ 队列管理程序之间互相关联。这个产品还 提供了自动功能,通过预定义和定制的报警功能来帮助用 户纠正并杜绝问题的发生。它还包括可选的服务和方法,用 来确定并开发自定义视图和环境。

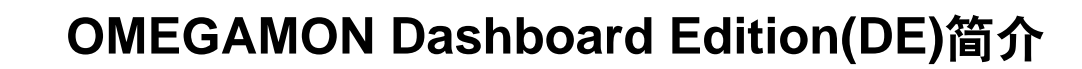

OMEGAMON DE 为 IT 职员和管理层, 以及更高级的管理 层提供了业务应用程序视图,这些人员正急需了解系统事 件对他们企业的业务所产生的影响。OMEGAMON DE使用 户能够从单一的位置查看来自多种工具(多个OMEGAMON XE 监控工具和第三方软件)的信息。

**OMEGAMON DE 提供了超出OMEGAMON XE 的** OMEGAVEW II for the Enterprise 的附加功能, 提供了业 务视图或应用程序视图。拥有 OMEGAMON DE 之后, 用 户可以在单个实体(即应用程序)内构建逻辑应用程序(运行 于网络的任意位置的组件), 从而定位受高优先级应用程序 影响的问题的来源。

OMEGAMON DE 帮助用户:

- 获取来自多种工具的可用性信息 OMEGAMON XE监 控工具和第三方软件。
- 在集成的资源视图的单一工作区内, 将来自多个 OMEGAMON XE 监控工具的信息进行整合。
- 诵讨 Universal Agent 和 OMEGAMON XE Services 协 定,与第三方软件进行集成。

Universal Agent连接到众多的数据提供者: Simple Network Management Protocol(SNMP), File/Log, IP Socket, HTTP, 以及应用程序编程接口(API)。

通过多应用程序视图工作区来理解性能问题和可用性问题 对业务产生的影响。

- 在Business View中同时打开报告工作区和事件工作区。 与物理实体相关的工作区显示在Business View Navigator 中, 供您选择, 其中这些物理实体组成了 Business View 的逻辑对象或管理对象。
- 整合来自多个节点和应用程序的信息。这包括在导航树 中选择一个汇总节点(summary node)时, 能够显示各个 节点/应用程序的汇总信息。用户能够从一个应用程序相 关的工作区链接到另一个。
- 将实时信息和历史信息进行整合。
- 在整个企业内部实行集中阈值管理。

## OMEGAMON XE for Distributed Systems 简介

在大型机市场奠定了强大的产品基础之后, OMEGAMON XE for Distributed Systems 产品用来满足初现端倪的分布 式平台监控和管理需要。最终产品能够从一个集中的控制 点来监控并管理磁盘和数据库容量、CPU占用率、虚拟内 存和物理内存、I/O活动, 以及系统、网络和控制台应用程 序的响应时间。支持的平台包括:

- Windows NT
- $\bullet$  llnix
- $\cdot$  OS/400
- NetWare
- DB2 Universal Database
- Oracle
- Sybase
- MSSQLServer
- $\cdot$  SAP R/3
- Tuxedo

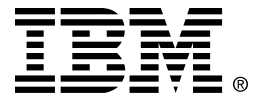

© International Business Machines Corporation 2004 国际商业机器中国有限公司

### 北京总公司

北京朝阳区工体北路甲二号 盈科中心 IBM 大厦 25 层 邮政编码: 100027 电话: (010)65391188 传真: (010)65391688

### 上海分公司

上海市淮海中路 333号 瑞安广场 10 楼 邮政编码: 200021 电话: (021)63262288 传真: (021)63261177

### 广州分公司

广州市天河北路 183 号 大都会广场 18-20 层 邮政编码: 510620 电话: (020)87553828 传真: (020)87550182

### 沈阳分公司

沈阳市沈河区青年大街 219号 华新国际大厦 19 层 邮政编码: 110015 电话: (024)23962288 传真: (024)23961040

### 武汉分公司

武汉市汉口建设大道700号 武汉香格里拉大饭店 302室 邮政编码: 430015 电话: (027)85805588 传真: (027)85800088

### 深圳分公司

深圳市深南中路 333号 信兴广场地王商业大厦 38 3805, 3806 邮政编码: 518008 电话: (0755)82462193 传真: (0755)82462186

### 南京分公司

南京市新街口街金陵饭店 世界贸易中心 16 楼 邮政编码: 210005 电话: (025)84716677 传真: (025)84729054

### 成都分公司

成都市人民南路2段 18 号 川信大厦 27 层 邮政编码: 610016 电话: (028)86199888 传真: (028)86199500

### 西安分公司

西安市东大街 158号 凯悦(阿房宫)饭店 427 室 邮政编码: 710001 电话: (029)87262200 传真: (029)87280905

### 昆明办事处

昆明市洪化桥 20号 海逸酒店 512, 513 室 邮政编码: 650031 电话: (0871)5388555 传真: (0871)5380199

### 福州办事处

福州市五四路73号 福建外贸中心酒店 9925室 邮政编码: 350001 电话: (0591)7523388-9925/9938 (0591)7600122 传真: (0591)7541814

### 重庆办事处

重庆市渝中区邹容路68号 大都会商厦 21 楼 2105 房 邮政编码: 400010 电话: (023)63830503 传真: (023)63830513

### 长沙办事处

长沙市解放东路 380号 华天大酒店贵宾楼 1008室 邮政编码: 410001 电话: (0731)4169188 传真: (0731)4116845

### 乌鲁木齐办事处

乌鲁木齐市东风路1号 海德酒店 17 楼 B 座 邮政编码: 830002 电话: (0991)2338911 传真: (0991)2831805